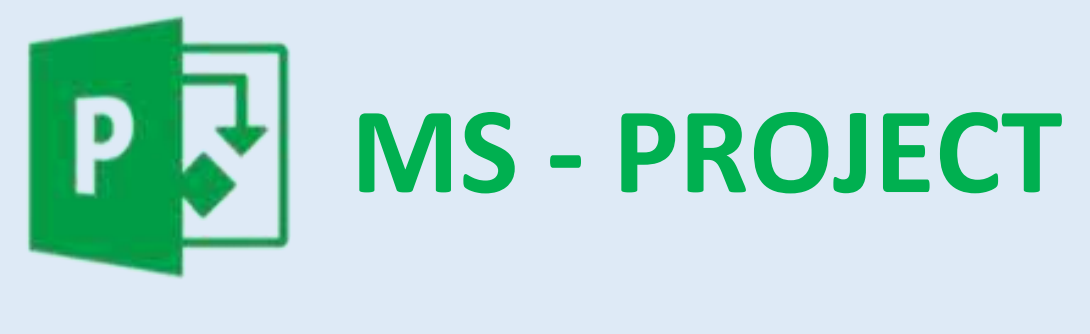

## **PARA INICIANTES**

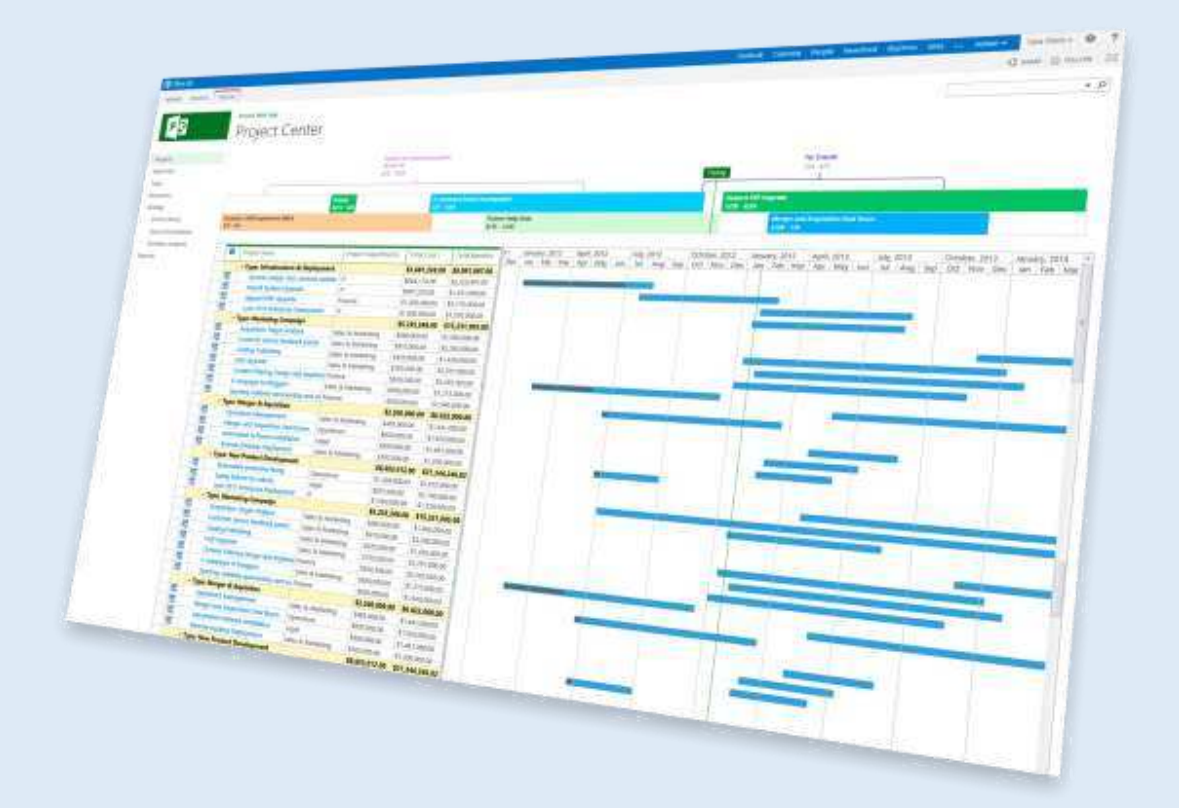

## **APOSTILA MS-PROJECT PARA INICIANTES**

## **Índice**

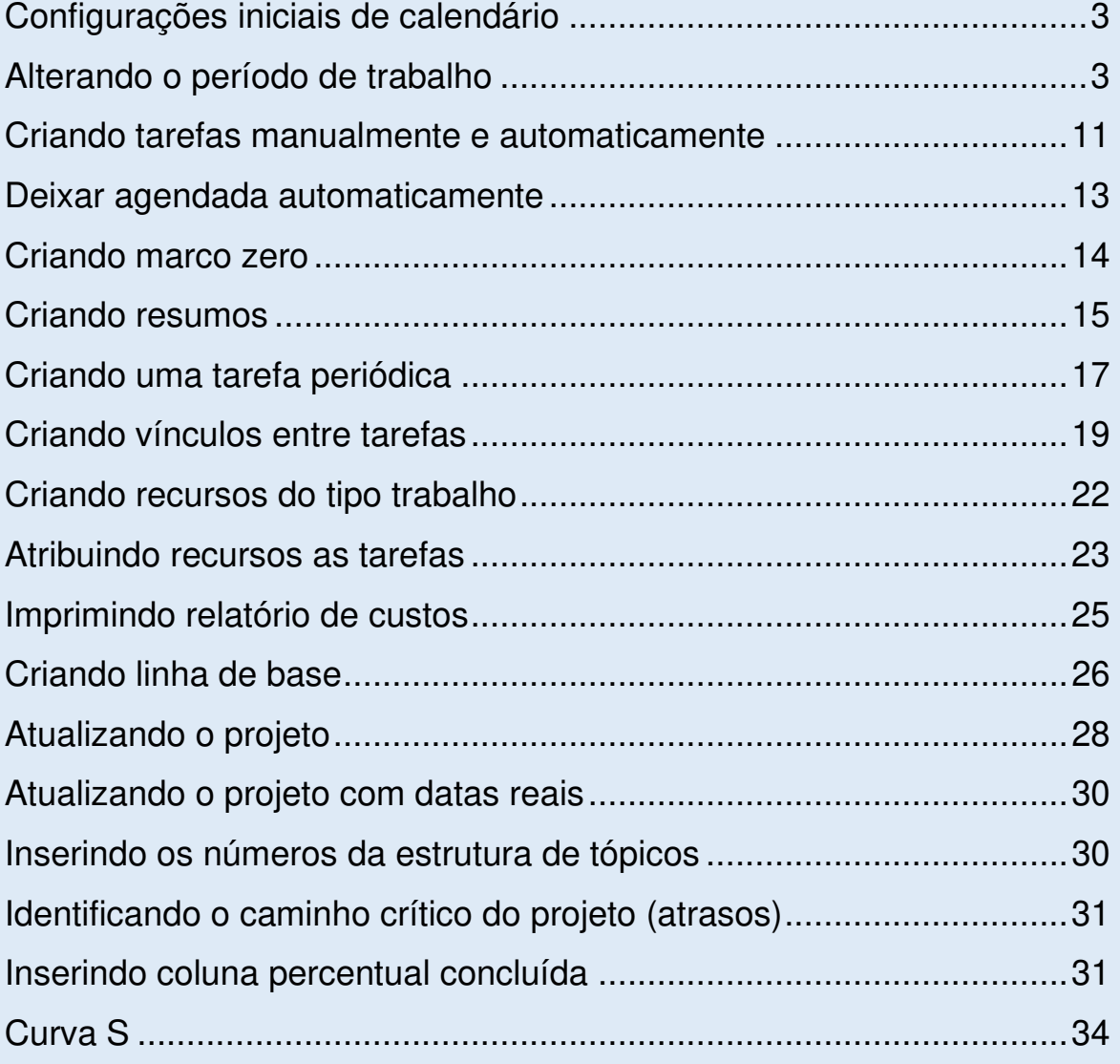